## От Автора

- В этой презентации показано, как можно используя программирование на среднем уровне организовать тестирование
- Для этого этого используются элементы управления (кнопка, надпись, текстовое окно)
- Преимущество этой схемы в том, что можно определить число правильных и неправильных ответов, изменять номер правильного ответа, не закрывать тестирование в случае ошибки и много чего другого.
- Но подобная схема может быть использована как шаблон только при определенном уровне знаний (чуть выше чайника) и остается подставлять свои вопросы и ответы
- Отдельный абзац посвящается создателю сайта от органов управления образованием Дмитровского района МО, который не догадался поставить на своем сайте ссылку на материалы, которыми он воспользовался, взяв их в нашем сообществе. Думаем, что это сделано по недоразумению…

Чем не следует махать после драки?

## Что гоняют по игровому полю футболисты?

## Что ели ЭНИКИ-БЕНИКИ?

## Тест закончен

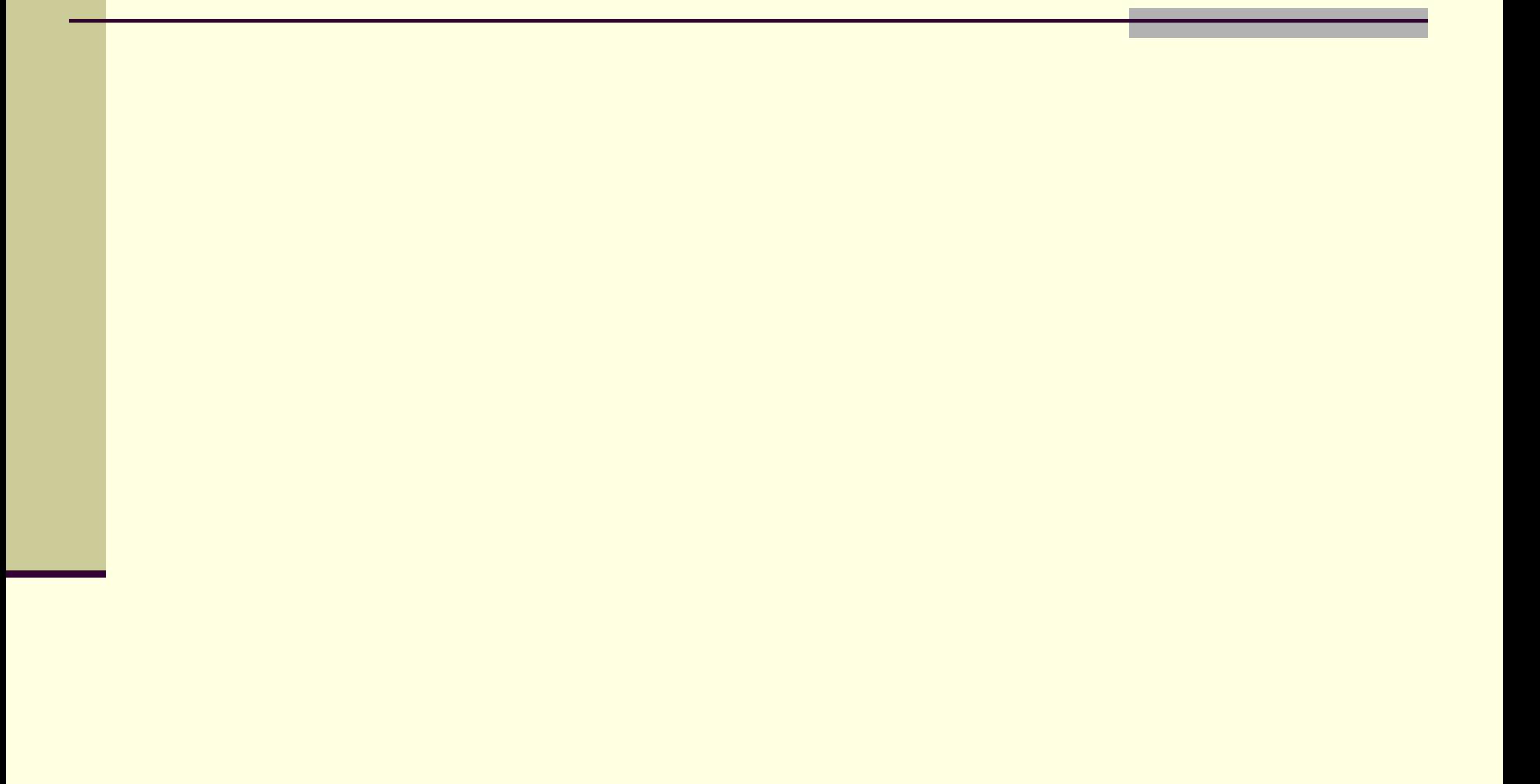